# <span id="page-0-0"></span>Kapatılmamış Fişler

Kapatılmamış Fişler, Muhasebe Bölümünde, "Raporlar/Muhasebe Modülü" menüsünün altında yer alır. Kapatılmamış Fişler, kaydedilen yevmiye fişlerinden kapatılmayan (bakiye veren) fişlerin listesinin alındığı bölümdür. Mizan ve benzeri dökümlerin tutmaması halinde kontrol edilmesi gereken ilk yer Kapatılmamış Fişler bölümüdür. Kapatılmamış Fişler; [Genel Kısıtlar, Ölçekleme](#page-0-0) ve [Yazıcı Seçenekleri](#page-0-0) sekmelerinden oluşur.

#### Genel Kısıtlar

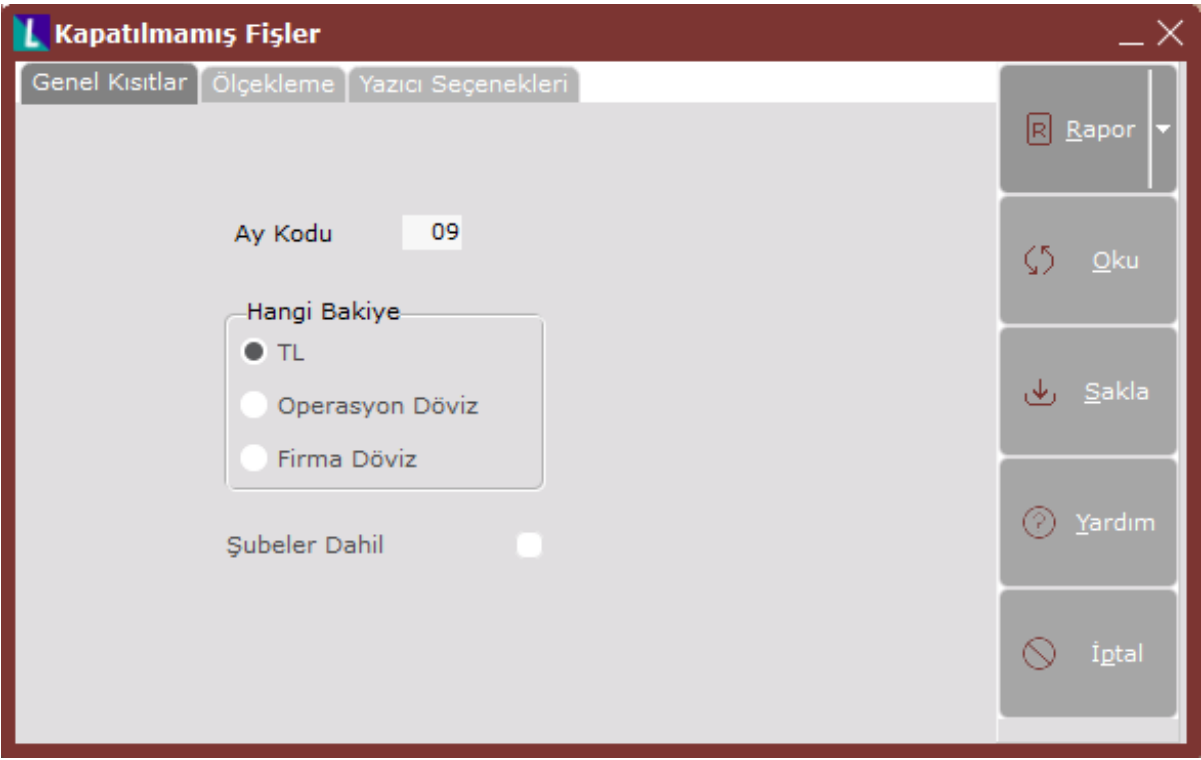

Kapatılmamış Fişler ekranı Genel Kısıtlar sekmesinde yer alan alanlar ve içerdiği bilgiler şunlardır:

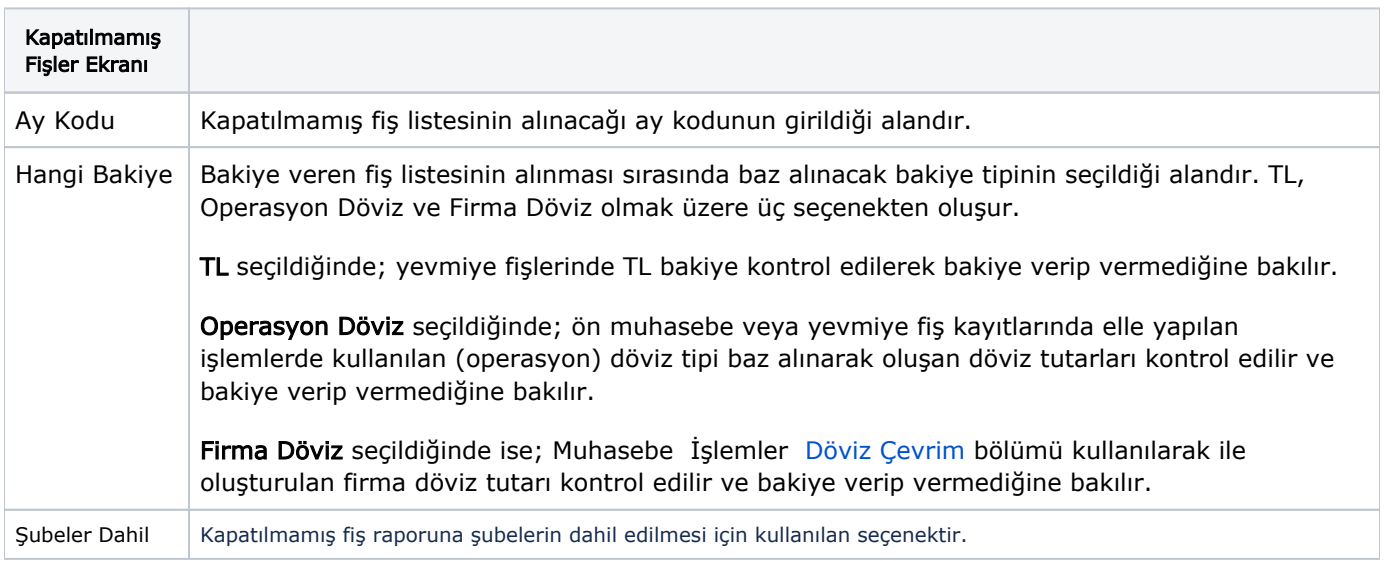

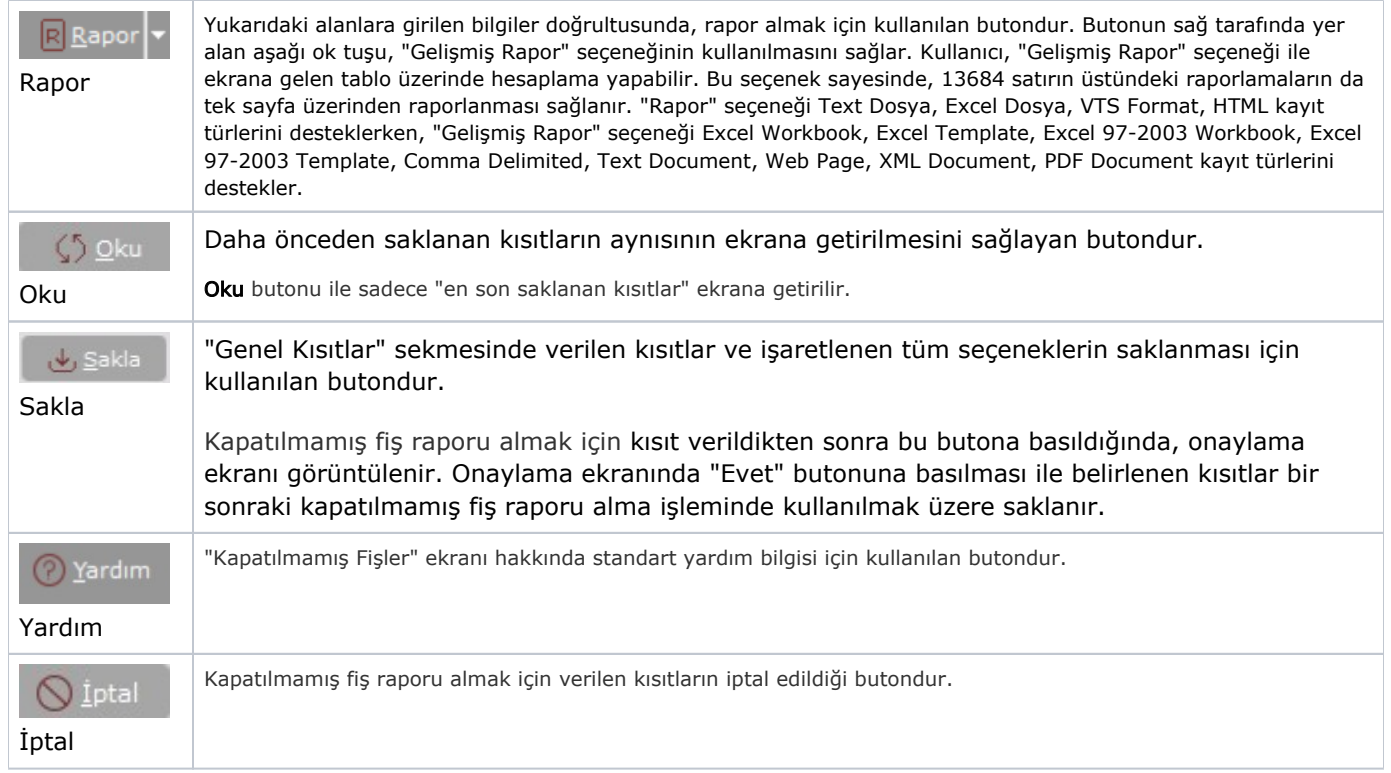

### Ölçekleme

Standart raporlarda miktar, fiyat, tutar, kur, döviz tutarı, döviz fiyatı, firma döviz tutarı ve oran alanları için ölçekleme yapılmasını sağlayan sekmedir.

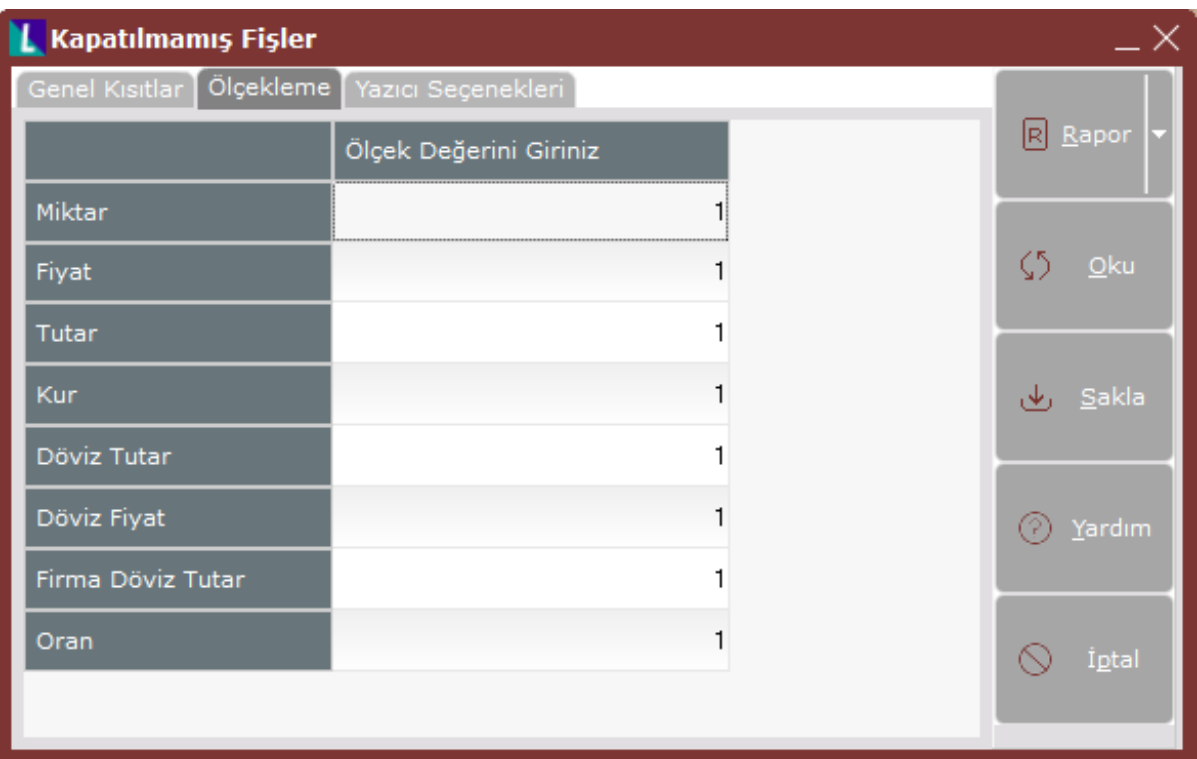

## Örneğin;

Fiyat ve tutar alanlarına 1.000 yazılması, fiyat ve tutara getirilecek verilerin 1.000'e bölüneceği anlamına gelir.

### Yazıcı Seçenekleri

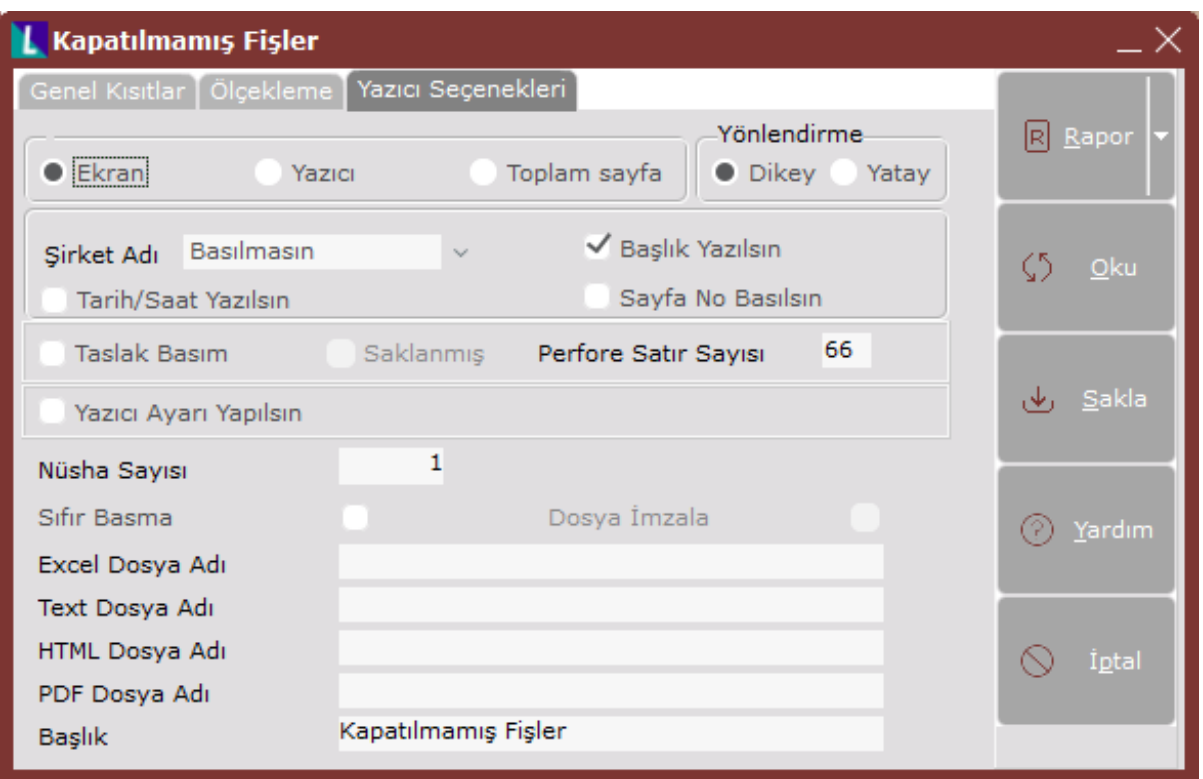

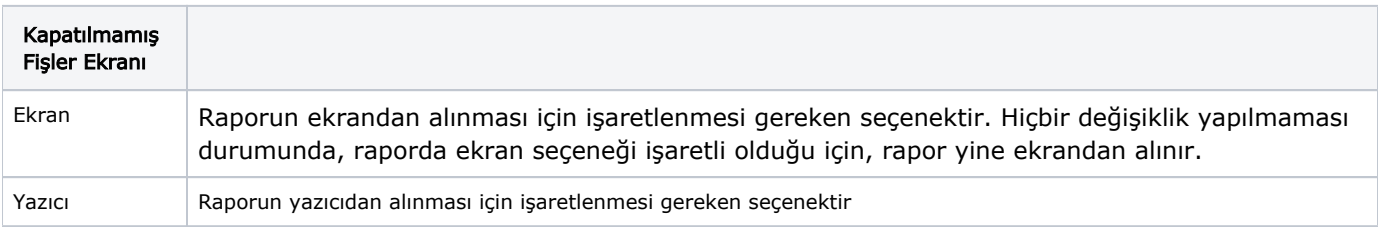

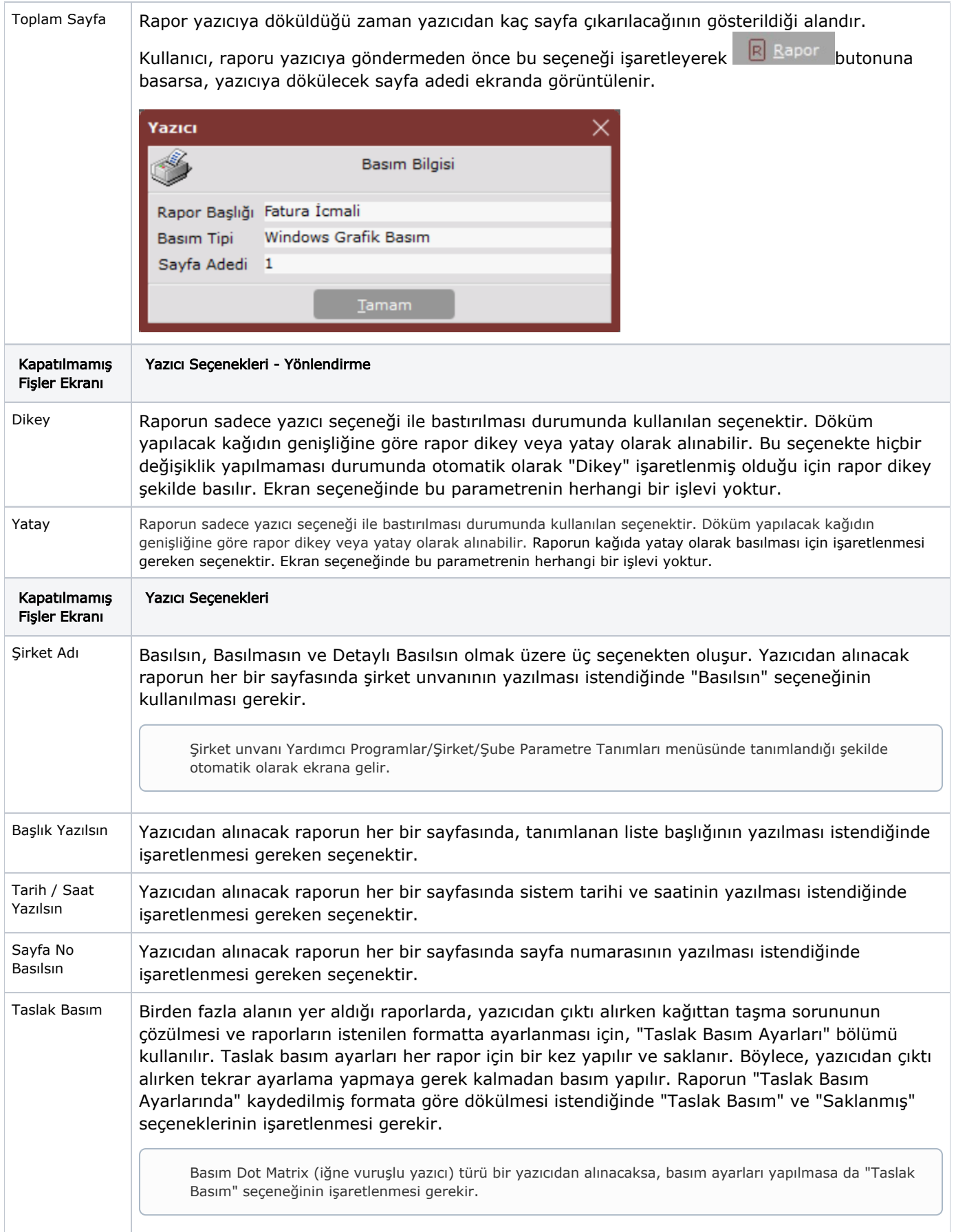

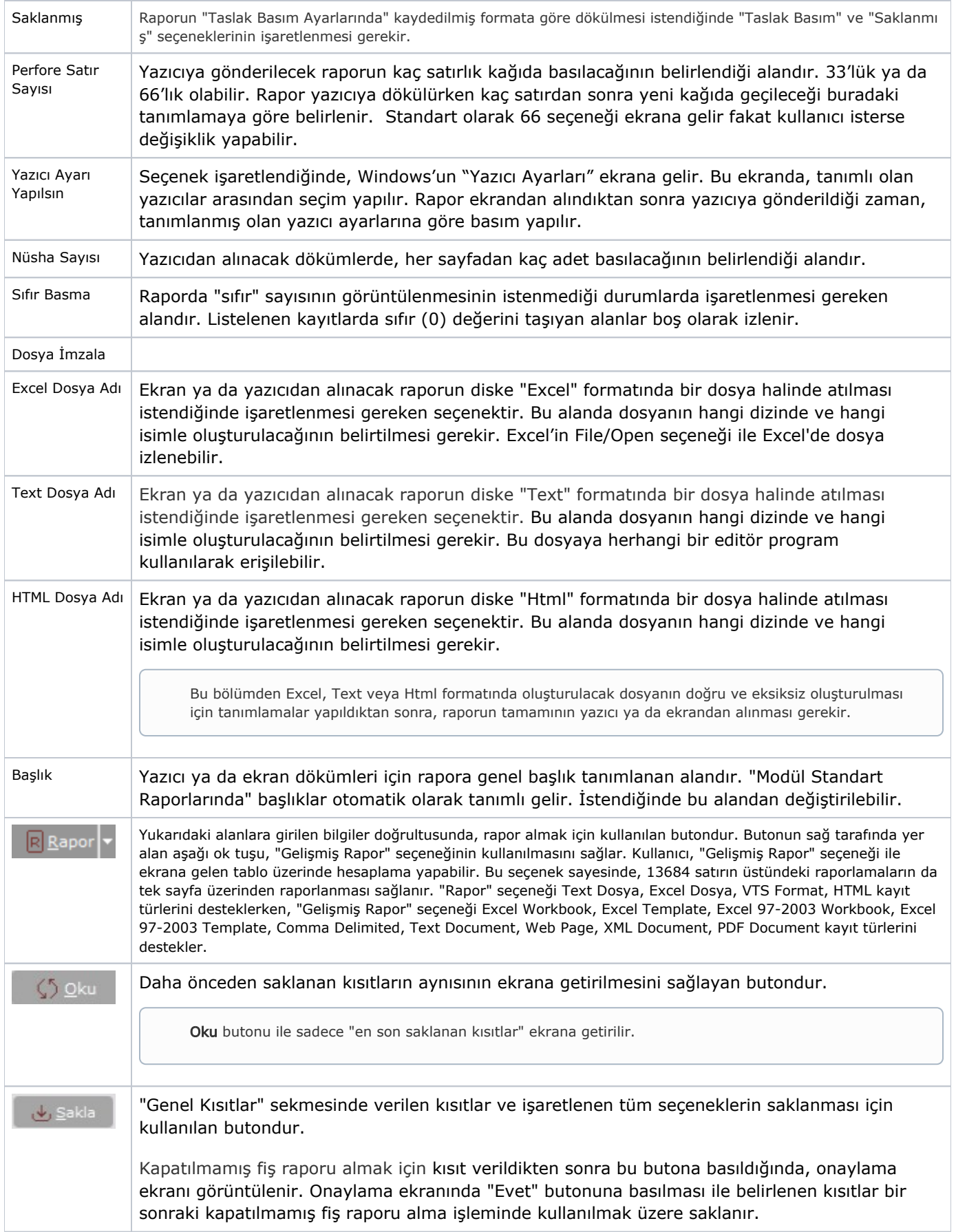

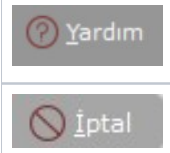

"Kapatılmamış Fişler" ekranı hakkında standart yardım bilgisi için kullanılan butondur.

Kapatılmamış fiş raporu almak için verilen kısıtların iptal edildiği butondur.